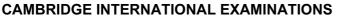

**Cambridge International Advanced Level** 

## MARK SCHEME for the May/June 2015 series

# 9608 COMPUTER SCIENCE

9608/41

Paper 4 (Written Paper), maximum raw mark 75

www.tiremepapers.com

This mark scheme is published as an aid to teachers and candidates, to indicate the requirements of the examination. It shows the basis on which Examiners were instructed to award marks. It does not indicate the details of the discussions that took place at an Examiners' meeting before marking began, which would have considered the acceptability of alternative answers.

Mark schemes should be read in conjunction with the question paper and the Principal Examiner Report for Teachers.

Cambridge will not enter into discussions about these mark schemes.

Cambridge is publishing the mark schemes for the May/June 2015 series for most Cambridge IGCSE<sup>®</sup>, Cambridge International A and AS Level components and some Cambridge O Level components.

® IGCSE is the registered trademark of Cambridge International Examinations.

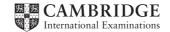

| Page 2     |                                                                                                    | Syllabus                  | Paper |
|------------|----------------------------------------------------------------------------------------------------|---------------------------|-------|
|            | Cambridge International A Level – May/June 2015                                                                                                    | 9608                      | 41    |
| 1          | Insert coin<br>Unicked<br>Unicked<br>Unicked<br>Unicked<br>Unicked<br>Unicked<br>Unicked<br>Unicked<br>Unicked                                               | Attempt to<br>insert coin |       |
| 1 m<br>1 m | <pre>rk as follows:<br/>mark for both states correct<br/>mark for each further label<br/>capital_city(santiago).<br/>city_in_country(santiago, chile).</pre> |                           | [5]   |
|            | <pre>country_in_continent(chile,south_america). city_visited(santiago). accept in any order</pre>                                                            |                           | [4]   |
| (b)        | ThisCity =<br>manchester<br>london                                                                                                    |                           | [2]   |
| (c)        | <pre>countries_visited(ThisCountry) IF city_visited(ThisCity) AND city_in_country(ThisCity, ThisCountry)</pre>                                               | 1<br>1<br>2               | [4]   |

| Page 3 | Mark Scheme                                     | Syllabus | Paper |
|--------|-------------------------------------------------|----------|-------|
|        | Cambridge International A Level – May/June 2015 | 9608     | 41    |

3 (a)

|            | 1                                  | I         | 1         | 1         | 1      | 1 | 1 | 1 | 1 |
|------------|------------------------------------|-----------|-----------|-----------|--------|---|---|---|---|
| Conditions | goods totalling<br>more than \$20  | Y         | Y         | Y         | Y      | Ν | N | N | Ν |
|            | goods totalling<br>more than \$100 | Y         | Y         | Ν         | Ν      | Y | Y | N | Ν |
| ŭ          | have discount card                 | Y         | Ν         | Y         | Ν      | Y | Ν | Y | Ν |
|            | No discount                        |           |           |           | х      | х | x | x | х |
| Actions    | 5% discount                        |           | х         | х         |        |   |   |   |   |
|            | 10% discount                       | х         |           |           |        |   |   |   |   |
|            |                                    | 1<br>mark | 1<br>mark | 1<br>mark | 1 mark |   |   |   |   |

[4]

### (b)

| SI         | goods totalling<br>more than \$20  | Y | Y | Y | Y | N |  |  |
|------------|------------------------------------|---|---|---|---|---|--|--|
| Conditions | goods totalling<br>more than \$100 | Y | Y | Ν | Ν | - |  |  |
|            | have discount card                 | Y | Ν | Y | Ν | - |  |  |
|            | No discount                        |   |   |   | х | х |  |  |
| Actions    | 5% discount                        |   | х | х |   |   |  |  |
|            | 10% discount                       | х |   |   |   |   |  |  |

1 mark per column

[5]

| Page 4 | Mark Scheme                                     | Syllabus | Paper |
|--------|-------------------------------------------------|----------|-------|
|        | Cambridge International A Level – May/June 2015 | 9608     | 41    |

#### (c) Example Pascal

FUNCTION Discount(GoodsTotal: INTEGER; HasDiscountCard: BOOLEAN) :
INTEGER;

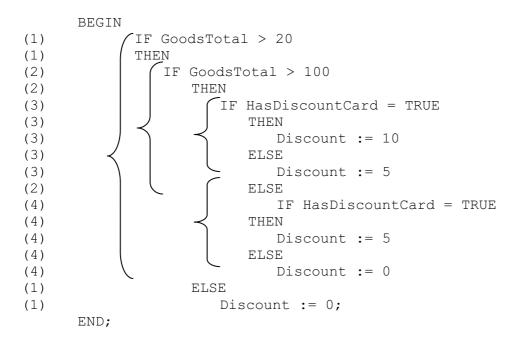

#### Example Python

def Discount(GoodsTotal, HasDiscountCard) :

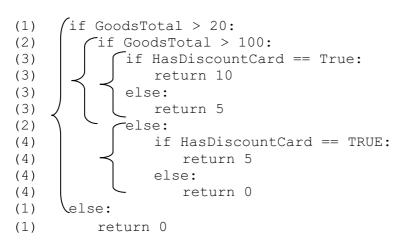

[6]

| Page 5 | Mark Scheme                                     | Syllabus | Paper |
|--------|-------------------------------------------------|----------|-------|
|        | Cambridge International A Level – May/June 2015 | 9608     | 41    |
|        |                                                 | ·        |       |

4 (a)

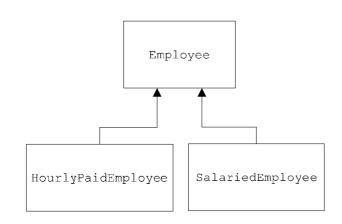

[3]

| Page 6 | Mark Scheme                                     | Syllabus | Paper |
|--------|-------------------------------------------------|----------|-------|
|        | Cambridge International A Level – May/June 2015 | 9608     | 41    |

#### (b) Example Pascal

```
Type

Employee = CLASS

PUBLIC

procedure SetEmployeeName

Procedure SetEmployeeID

Procedure CalculatePay

PRIVATE

EmployeeName : STRING

EmployeeID : STRING

AmountPaidThisMonth : Currency

END;
```

#### Mark as follows:

| Class header                      | (1 mark) |
|-----------------------------------|----------|
| PUBLIC and PRIVATE used correctly | (1 mark) |
| EmployeeName + EmployeeID         | (1 mark) |
| AmountPaidThisMonth               | (1 mark) |
| Methods x 3                       | (1 mark) |

#### Example VB

Class Employee Private EmployeeName As String Private EmployeeID As String Private AmountPaidThisMonth As Decimal Public Sub SetEmployeeName() End Sub Public Sub SetEmployeeID() End Sub Public Sub CalculatePay() End Sub

#### **Example Python**

```
Class Employee():
    def __init__ (self):
        self.__EmployeeName = ""
        self.__EmployeeID = ""
        self.__AmountPaidThisMonth = 0
    def SetEmployeeName(self, Name):
        self.__EmployeeName = Name
    def SetEmployeeID(self, ID):
        self.__EmployeeID = ID
    def SetAmountPaidThisMonth(self, Paid):
        self.__AmountPaidThisMonth = Paid
```

[max 5]

| Page 7 |       | Mark Scheme                                                                                                    | Syllabus                         | Paper   |
|--------|-------|----------------------------------------------------------------------------------------------------|----------------------------------|---------|
|        |       | Cambridge International A Level – May/June 2015                                                                                         | 9608                             | 41      |
| (c)    | ) (i) | HoursWorked                                                                                                    | 1                                |         |
|        | , .,  | HourlyPayRate                                                                                                    | 1                                |         |
|        |       | SetHoursWorked                                                                                                    | 1                                |         |
|        |       | CalculatePay : Override                                                                                                    | 1+1                              |         |
|        |       | SetPayRate                                                                                                    | 1                                | [max 4] |
|        | (ii)  | AnnualSalary                                                                                                    | 1                                |         |
|        | . ,   | SetSalary                                                                                                    | 1                                |         |
|        |       | CalculatePay : Override                                                                                                    | 1                                | [max 2] |
| (d     | ) Pol | ymorphism                                                                                                    |                                  | [1]     |
| 5 (a   | ) (i) | FOR ThisPointer <b>&lt;</b> 2 TO <b>10</b><br>// use a temporary variable to store item whic                                            | h is to                          |         |
|        |       | <pre>// be inserted into its correct location</pre>                                                                                     |                                  |         |
|        |       | Temp 🗲 NameList[ThisPointer]                                                                                                    |                                  |         |
|        |       | Pointer 🗲 ThisPointer - 1                                                                                                    |                                  |         |
|        |       | WHILE (NameList[Pointer] > Temp) AND <b>(Pointer</b>                                                                                    | > 0)                             |         |
|        |       | // move list item to next location                                                                                                    |                                  |         |
|        |       | NameList[ <b>Pointer + 1</b> ]                                                                                                    |                                  |         |
|        |       | Pointer 🗲 Pointer - 1                                                                                                    |                                  |         |
|        |       | ENDWHILE                                                                                                    |                                  |         |
|        |       | <pre>// insert value of Temp in correct location</pre>                                                                                  |                                  |         |
|        |       | NameList[ <b>Pointer + 1</b> ] <b>Temp</b>                                                                                              |                                  |         |
|        |       | ENDFOR                                                                                                    |                                  |         |
|        |       | 1 mark for each gap filled correctly                                                                                                    |                                  | [7]     |
|        | (ii)  | The outer loop (FOR loop) is executed 9 times it is not dependant on the dataset                                                        | (1 mark)<br>(1 mark)             |         |
|        |       | The Inner loop (WHILE loop) is not entered as the condition is already false at the first encounter                                     | (1 mark)<br>(1 mark)             | [max 3] |
| (b     | ) (i) | outer loop is executed 9 times<br>inner loop is executed 9 times (for each iteration of the outer loop)<br>not dependant on the dataset | (1 mark)<br>(1 mark)<br>(1 mark) | [max 2] |

| Page 8 | Mark Scheme                                                                                                    | Syllabus             | Paper |
|--------|----------------------------------------------------------------------------------------------------|----------------------|-------|
|        | Cambridge International A Level – May/June 201                                                                                     | 9608                 | 41    |
| (ii)   | NumberOfItems $\leftarrow$ 10<br>REPEAT                                                                                            |                      |       |
|        | NoMoreSwaps $\leftarrow$ TRUE                                                                                                    |                      |       |
|        | FOR Pointer ← 1 TO <b>NumberOfItems - 1</b><br>IF NameList[Pointer] > NameList[Poin<br>THEN                                        | nter + 1]            |       |
|        | NoMoreSwaps ← FALSE<br>Temp ← NameList[Pointer]<br>NameList[Pointer] ← NameList<br>NameList[Pointer + 1] ← Temp<br>ENDIF<br>ENDFOR | [Pointer + 1]        |       |
|        | NumberOfItems ← NumberOfItems - 1<br>UNTIL NoMoreSwaps = TRUE                                                                      |                      |       |
|        | <ul> <li>Mark as follows:</li> <li>change outer loop to a REPEAT/WHILE loop</li> </ul>                                             | (1 mark)             |       |
|        | <ul> <li>FOR loop has variable used for final value</li> <li>Initialise Boolean variable to TRUE</li> </ul>                        | (1 mark)<br>(1 mark) |       |

- set Boolean variable to FALSE in correct place (1 mark)
- number of items to consider on each pass decrements (1 mark)
- Correct stopping condition for REPEAT loop

[max 5]

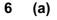

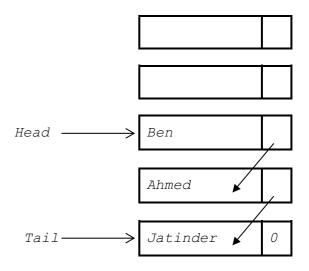

(1 mark)

mark for Head and Tail pointers
 mark for 3 correct items – linked as shown
 mark for correct order with null pointer in last nod

[3]

| Page 9 | Mark Scheme                                     | Syllabus | Paper |
|--------|-------------------------------------------------|----------|-------|
|        | Cambridge International A Level – May/June 2015 | 9608     | 41    |

Queue

(b) (i)

|             |      | Qu   | cuc     |  |
|-------------|------|------|---------|--|
| HeadPointer |      | Name | Pointer |  |
| 0           | [1]  |      | 2       |  |
|             | [2]  |      | 3       |  |
| TailPointer | [3]  |      | 4       |  |
| 0           | [4]  |      | 5       |  |
|             | [5]  |      | 6       |  |
| FreePointer | [6]  |      | 7       |  |
| 1           | [7]  |      | 8       |  |
|             | [8]  |      | 9       |  |
|             | [9]  |      | 10      |  |
|             | [10] |      | 0       |  |
|             |      |      |         |  |

Mark as follows:

```
HeadPointer =0 & TailPointer = 0
   FreePointer assigned a value
   Pointers [1] to [9] links the nodes together
   Pointer[10] = 'Null'
                                                                     [4]
(ii) PROCEDURE RemoveName()
      // Report error if Queue is empty
      (IF HeadPointer = 0)
          THEN
             Error
         ELSE
             OUTPUT Queue [HeadPointer].Name
             // current node is head of queue
             CurrentPointer < HeadPointer
             // update head pointer
             HeadPointer <- Queue[CurrentPointer].Pointer
             //if only one element in queue, then update tail pointer
             IF HeadPointer = 0
                THEN
                    TailPointer \leftarrow 0
             ENDIF
                 // link released node to free list
                Queue[CurrentPointer].Pointer <->
<br/>
FreePointer</br>
             ENDIF
   ENDPROCEDURE
                                                                 [max 6]
```